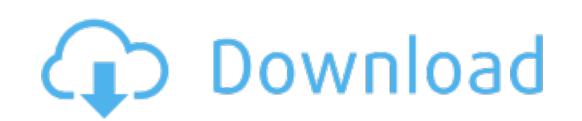

Download: **avast cleanup ключ**